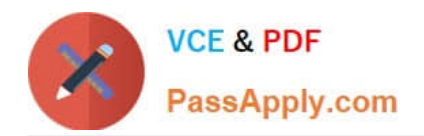

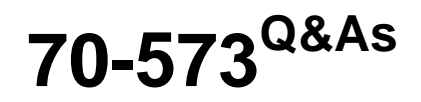

TS: Office SharePoint Server, Application Development (available in 2010)

## **Pass Microsoft 70-573 Exam with 100% Guarantee**

Free Download Real Questions & Answers **PDF** and **VCE** file from:

**https://www.passapply.com/70-573.html**

### 100% Passing Guarantee 100% Money Back Assurance

Following Questions and Answers are all new published by Microsoft Official Exam Center

**Colonization** Download After Purchase

- **@ 100% Money Back Guarantee**
- **63 365 Days Free Update**
- 800,000+ Satisfied Customers

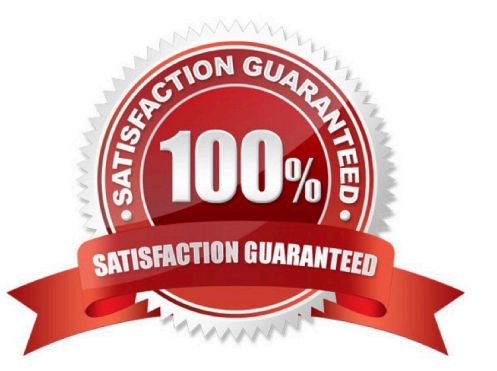

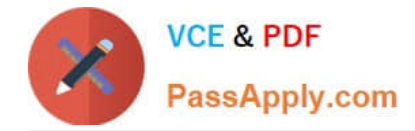

#### **QUESTION 1**

You have a document library named MyDocs. MyDocs has a column named Column1.

Column1 is a required column.

You discover that many documents are checked out because users fail to enter a value for Column1.

You need to create a Web Part to delete the documents.

Which code segment should you include in the Web Part?

A. foreach (SPCheckedOutFile file in ((SPDocumentLibrary)SPContext.Current.Web. Lists["MyDocs"]).CheckedOutFiles)

{

file.Delete();

}

B. foreach (SPItem file in SPContext.Current.Web.Lists["MyDocs"].Items) { if ((file("CheckOutStatus") == "CheckOut")) { file.Delete $()$ ; } }

C. foreach (SPListItem file in ((SPDocumentLibrary)SPContext.Current.Web.Lists ["MyDocs"]).Items) { if  $((file("CheckOutStatus") == "CheckOut")) { file.D delete(); }$ 

D. foreach (SPCheckedOutFile file in ((SPDocumentLibrary)SPContext.Current.Web. Lists["MyDocs"]).CheckedOutFiles) { file.TakeOverCheckOut(); }

Correct Answer: A

MNEMONIC RULE: "SPCheckedOutFile, file.Delete()" Represents a checked-out file in a document library or workspace. SPCheckedOutFile Class http://msdn.microsoft.com/enus/library/microsoft.sharepoint.spcheckedoutfile.aspx

#### **QUESTION 2**

You create a Web Part by using Microsoft Visual Studio 2010. You need to execute SPDisposeCheck.exe before the Web Part is deployed. What should you do?

A. Configure a pre-deployment command line.

- B. Configure SPDisposeCheck.exe as an external tool.
- C. Change the configuration from Active (Debug) to Release.

D. Change the active deployment configuration to No Activation.

Correct Answer: A

MNEMONIC RULE: "before deployed = pre-deployment" How to: Set SharePoint Deployment Commands http://msdn.microsoft.com/en-us/library/ee231534.aspx

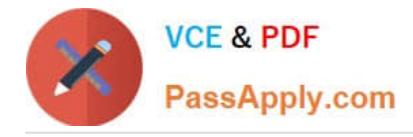

#### **QUESTION 3**

You create a custom Web Part. You need to verify whether the Web Part causes any memory leaks. Which tool should you use?

- A. SPDisposeCheck.exe
- B. SPMetal.exe
- C. Wca.exe
- D. WinDbg.exe

Correct Answer: A

MNEMONIC RULE: "memory leaks = SPDisposeCheck" SPDisposeCheck is a tool that helps developers and administrators check custom SharePoint solutions thatuse the SharePoint Object Model helping measure against known Microsoft dispose best practices. This toolmay not show all memory leaks in your code and may produce false positives which need further review bysubject matter experts. SharePoint Dispose Checker Tool http://archive.msdn.microsoft.com/SPDisposeCheck

#### **QUESTION 4**

You create a workflow named WF1. WF1 is attached to a list named List1. You need to receive an e-mail notification if WF1 is postponed. What should you do?

- A. Use a HandleExternalEvent activity in WF1.
- B. Attach an SPWorkflowEventReceiver event receiver to List1.
- C. Attach an SPItemEventReceiver event receiver to List1.
- D. Use a ReceiveActivity activity in WF1.

Correct Answer: B

MNEMONIC RULE: "Workflow = SPWorkflowEventReceiver" The SPWorkflowEventReceiver class handles workflow events throughout the lifetime of a workflow. Starting: Occurs when a workflow is starting Started: Occurs when a workflow is started Postponed: Occurs when a workflow is postponed Completed: Occurs when a workflow is completed You can register the SPWorkflowEventReceiver with any site, list, or content type. Apress - SharePoint 2010 as a Development Platform (book)

#### **QUESTION 5**

You create a Feature.

You need to add an item to the context menu of a list.

Which type of element should you use?

A. a Listlnstance

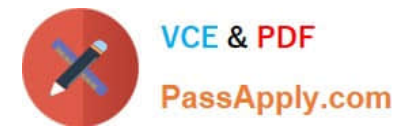

- B. a ListTemplate
- C. a CustomAction
- D. a Module

Correct Answer: C

MNEMONIC RULE: "context menu item = CustomAction" A custom action can be added inside a secondary XML file, part of a normal feature. It is defined by a"CustomAction" element type. How to add a custom action to list elements context menu http://www.dev4side.com/community/technical-articles/sharepoint-2007/how-to-add-a- custom-action-tolistelements-context-menu.aspx

[70-573 VCE Dumps](https://www.passapply.com/70-573.html) [70-573 Practice Test](https://www.passapply.com/70-573.html) [70-573 Study Guide](https://www.passapply.com/70-573.html)

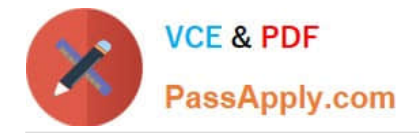

To Read the Whole Q&As, please purchase the Complete Version from Our website.

# **Try our product !**

100% Guaranteed Success 100% Money Back Guarantee 365 Days Free Update Instant Download After Purchase 24x7 Customer Support Average 99.9% Success Rate More than 800,000 Satisfied Customers Worldwide Multi-Platform capabilities - Windows, Mac, Android, iPhone, iPod, iPad, Kindle

We provide exam PDF and VCE of Cisco, Microsoft, IBM, CompTIA, Oracle and other IT Certifications. You can view Vendor list of All Certification Exams offered:

#### https://www.passapply.com/allproducts

### **Need Help**

Please provide as much detail as possible so we can best assist you. To update a previously submitted ticket:

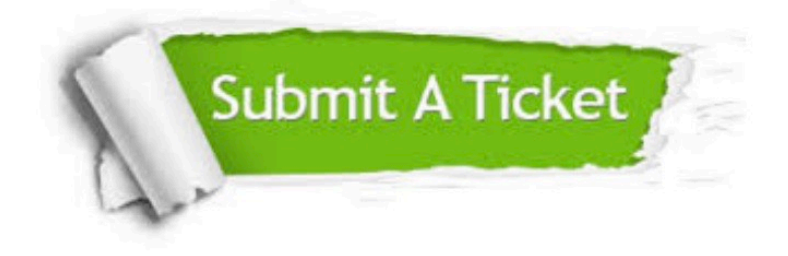

#### **One Year Free Update**

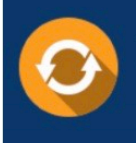

Free update is available within One fear after your purchase. After One Year, you will get 50% discounts for updating. And we are proud to .<br>poast a 24/7 efficient Customer Support system via Email

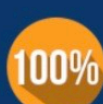

**Money Back Guarantee** To ensure that you are spending on

quality products, we provide 100% money back guarantee for 30 days from the date of purchase

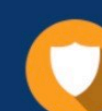

#### **Security & Privacy**

We respect customer privacy. We use McAfee's security service to provide you with utmost security for vour personal information & peace of mind.

Any charges made through this site will appear as Global Simulators Limited. All trademarks are the property of their respective owners. Copyright © passapply, All Rights Reserved.